Cette section contient les articles how to destinés à aider les utilisateurs pour installer et maintenir différents systèmes de bases de données sur les systèmes basés sur Slackware.

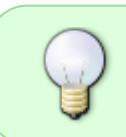

Inspiré ? Vous voulez écrire un HOWTO ? Entrez un nom de page (pas d'espaces - utilisez les underscores à la place) et commencez votre article ! Vous n'avez pas les droits pour ajouter une page

## **Vue d'ensemble des HOWTOS sur l'Administration de Slackware**

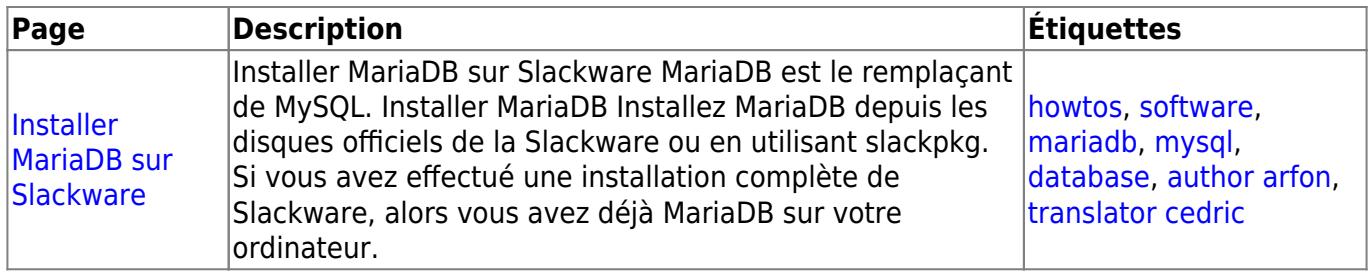

[howtos](https://docs.slackware.com/fr:howtos?do=showtag&tag=fr%3Ahowtos), [topic page,](https://docs.slackware.com/tag:topic_page?do=showtag&tag=topic_page) [translator cedric](https://docs.slackware.com/tag:translator_cedric?do=showtag&tag=translator_cedric)

From: <https://docs.slackware.com/>- **SlackDocs**

Permanent link: **<https://docs.slackware.com/fr:howtos:databases:start>**

```
Last update: 2015/09/11 01:31 (UTC)
```
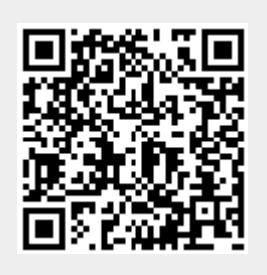